# **GUIDE TO INTERNET RESEARCH:**

#### 1. Check what kind of organization runs the site

a. Check the ending of a URL's (Uniform Resource Locator) to see what kind of organization it is.

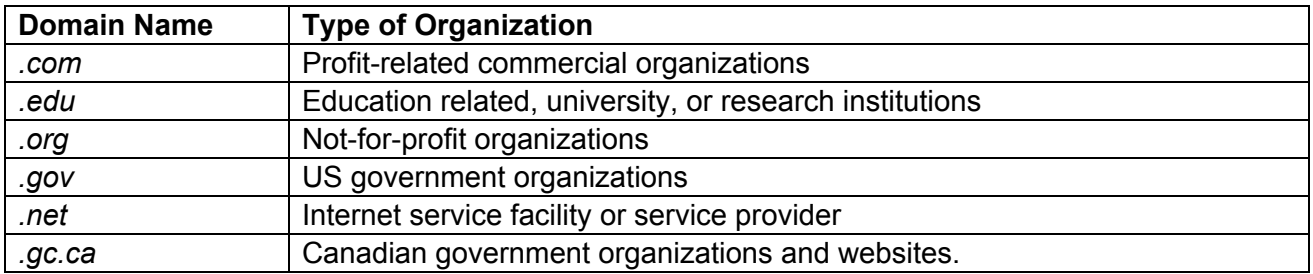

b. **Geocities, Weebly, Blogger, Wordpress**, etc, are blogs run by anyone who signs up. Think about how reliable is the information, the expertise of the person or company, and the purpose for the site.

c. **ask.com, Yahoo answers, Reddit, forums**, etc are forums where anyone can sign up to answer any question, regardless of expertise

d. **Wikipedia**: Anyone can sign up to edit wiki pages. Editors can correct information quickly, but some inaccurate and uncited information can remain on the pages. You could use Wikipedia to get an overview of a subject, but you cannot use it to cite in your assignments or add to your bibliography. Instead, go directly to the References/Works Cited/Bibliography at the end. If you can't find where the wiki page got the info, you should be wary of the info.

#### 2. How to check for authority, reliability, purpose:

Look at the following tabs to find out what kind of organization/person put up the website. If a website does not have these, or does not say who they are or what their purpose is, watch out!

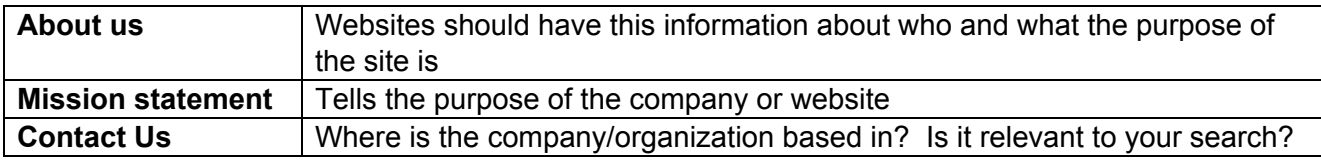

By checking these, you can:

a. Look for bias (favouring one idea or thing over another in an unfair way). If you research about racism and the website is written by members of the KKK, then you will probably know this is NOT a good site to get your information.

b. Find out if the website will be very useful to you before spending a lot of time on the site and realizing all the information is wrong or doesn't have the info you were looking for.

## 3. Readable and understandable:

Make sure the website is at a reading level that you actually understand and get notes or information from. What is the point of spending all your time looking up words and trying to paraphrase a website made for university professors or doctors.

### 4. Use alternate sources to find information

**Infotopia.info**-search engine checked by librarians, teachers, and other educators that filters out a lot of junk.

Databases that can be accessed through the school district that are designed for student use, such as **Global Issues in Context,** and many others at destiny.sd38.bc.ca. See the library handout "Secondary School Databases." User name: 38boyd

5. If you are going to use Google, be efficient.

For help searching, use Google's Tips and Tricks.

- a. Narrow down results by using specific words and phrases, and use alternate words and phrases.
- b. Put quotation marks "…" around phrases to find the EXACT results word for word
- c. To narrow your search, use the word AND with your main search words. To expand your search, use the word OR with your search words.
- d. The top hits on Google are the websites that link the most to other websites, and the amount of other websites that link back. So it's based on popularity, not necessarily great or accurate information. You may end up more time trying to figure out whether a website is a good source than actually getting information
- e. Don't pass on inaccurate or untrue information.
- 7. Use easybib.com or bibme.org to make a bibliography/works consulted list. See the library handout "Step by Step Guide to Creating a Bibliography Using EASYBIB."